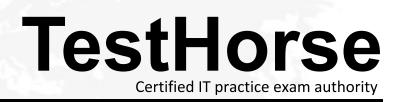

Accurate study guides, High passing rate! Testhorse provides update free of charge in one year!

## Exam : HP2-Z06

## Title:HP ProCurve AIS 2010Delta Exam

## Version : Demo

1. What are the advantages of deploying 802.11n wireless technology instead of 802.11a technology? (Select two)

- A. 5Ghz operating frequency
- B. support for centralized WLAN architecture
- C. backward compatibility with 802.11b
- D. higher transmission rates
- E. more powerful encryption options

Answer: C,D

2.Which HP ProCurve switch models display the following prompt in the Interface configuration context? (Select three.)

ProCurve Swicch(eth-1)#

- A. 2910al
- B. 4200vl
- C. 5400zl
- D. 6200yl
- E. 2610
- F. 8200zl
- Answer: A,D,E

3.You must define a hostname of PCU5406zI-01 on an HP ProCurve 5406zI switch. Which CLI prompt and command will perform this task?

- A. ProCurve Switch 5406zl (config) # hostname PCU5406zl-01
- B. ProCurve Switch 5406zl # hostname PCU5406zl-01
- C. ProCurve switch 5406zl (vlan-1) # hostname PCU5406zl-01
- D. ProCurve switch 5406zl > hostname PCU5406zl-01

Answer: A

4. Which options are available at the following prompt in the CLI of an HP ProCurve 3500yl switch? (Select three.)

3500yl-24G>

- A. ping6
- B. reload
- C. write
- D. show
- E. enable

Answer: A,D,E

5.Which HP ProCurve switch model display the following prompt in the interface configuration context? ProCurve Switch(eth-Cl) #

- A. 2910al
- B. 3500yl
- C. 4200vl
- D. 3400cl

E. 2610 Answer: C

6.Which command entered at the CLI of an HP ProCurve switch with factory default settings will move you from Operator privilege to the Manger privilege level?

- A. ProCurve Switch> manager
- B. ProCurve Switch> super user
- C. ProCurve Switch> enable
- D. ProCurve Switch> elevate

Answer: C

7.You are at the manager level prompt in the CLI of an HP ProCurve 3500yl switch. At this prompt you can choose to update switch software and erase the startup configuration. What other option is available at this prompt?

- A. disable ports
- B. assign IP address to VLAN interface
- C. restart the switch
- D. enable IP routing
- Answer: C

8.You must configure an IP interface on an HP ProCurve switch. Which privilege level and CLI context will enable you to perform this task?

- A. administrator privilege level and router context
- B. operator privilege level and IP address context
- C. super user privilege level and CLIpassthrough context
- D. manager privilege level and VLAN context

Answer: D